## **Basic Computing (Domestic IT Helpdesk Attendant - Level- 4)**

## **SYLLABUS/ CURRICULUM**

## **Entry Qualification: Literate Level:** 4

This program is aimed at training candidates for the job of a "Domestic IT Helpdesk Attendant", in the "IT - ITeS" Sector/Industry" aims at building the following key competencies amongst the learner:

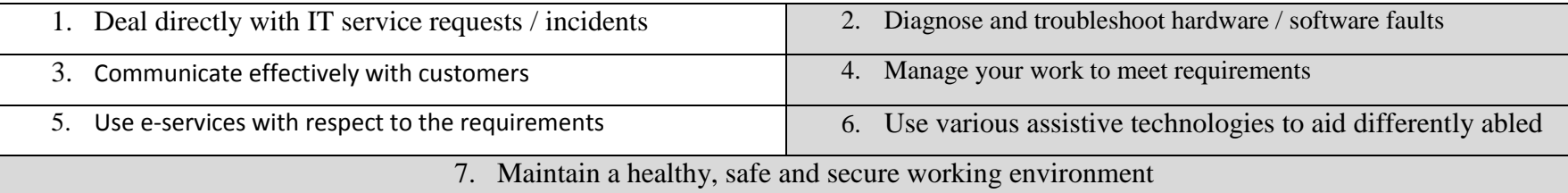

This course encompasses 03 out of 03 National Occupational Standards (NOS) of "Domestic IT Helpdesk Attendant" Qualification Pack issued by "IT-ITeS".

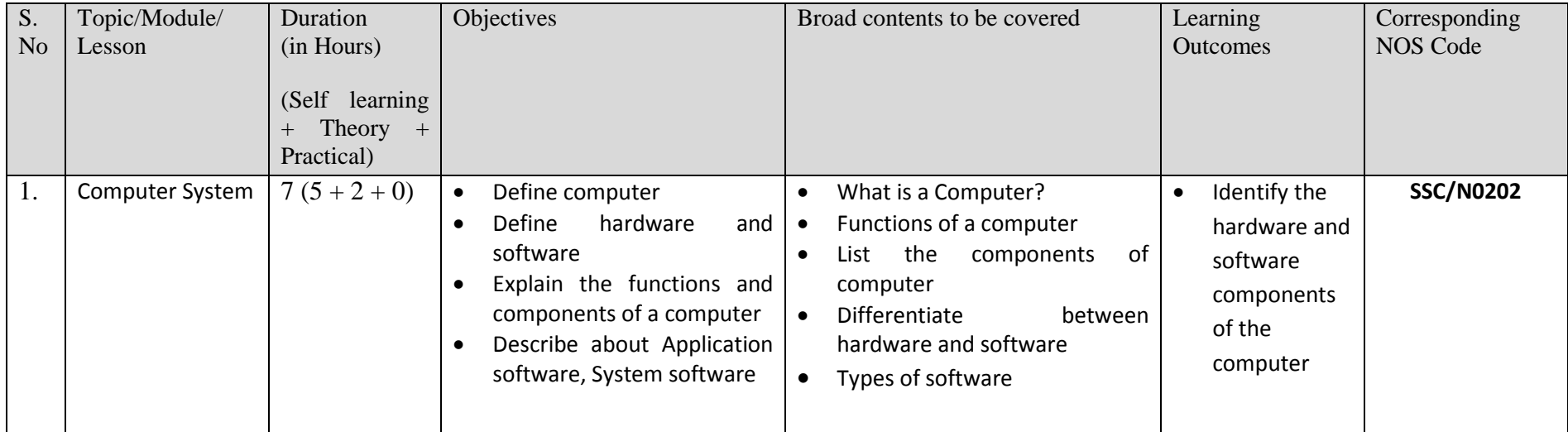

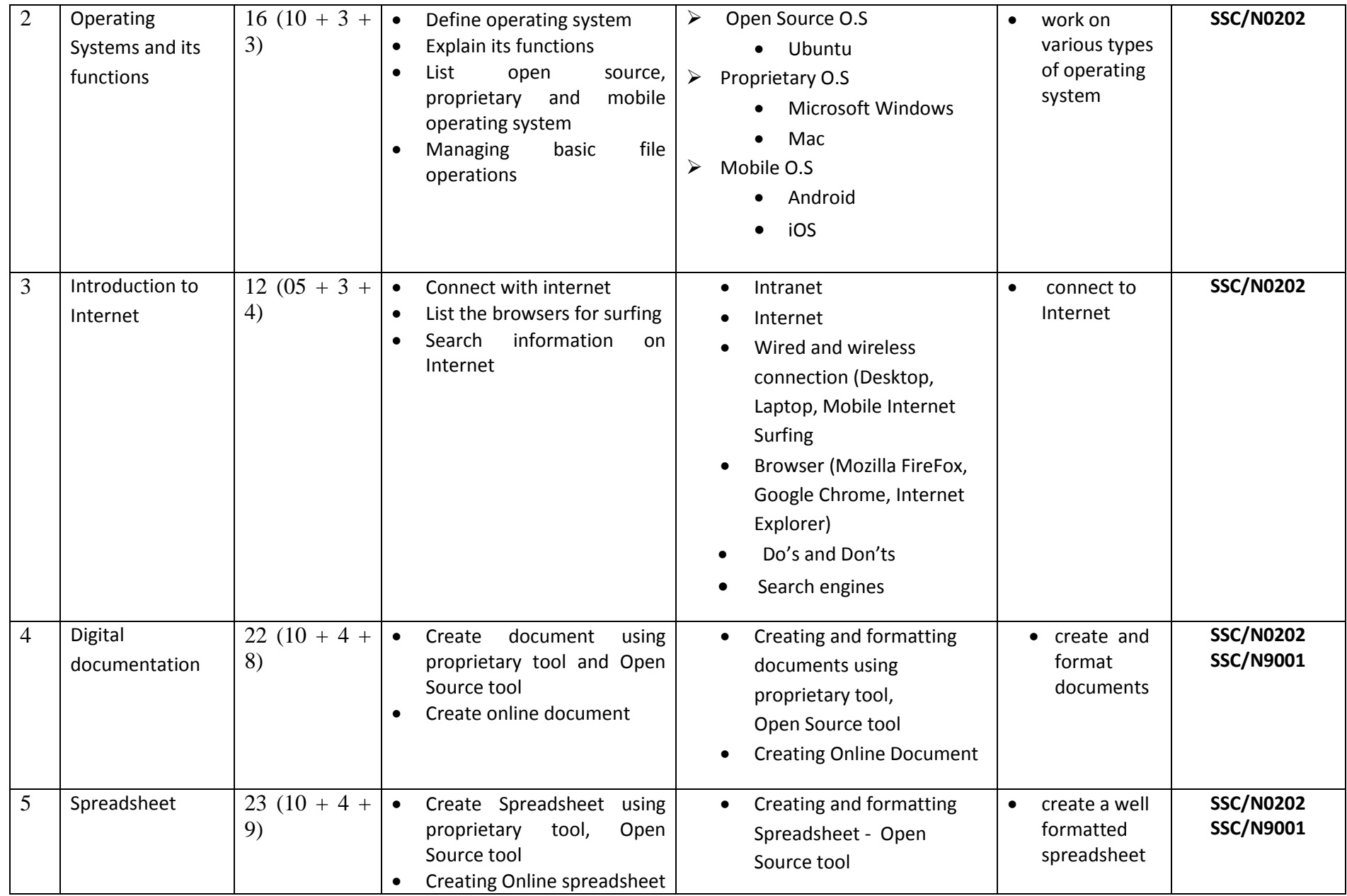

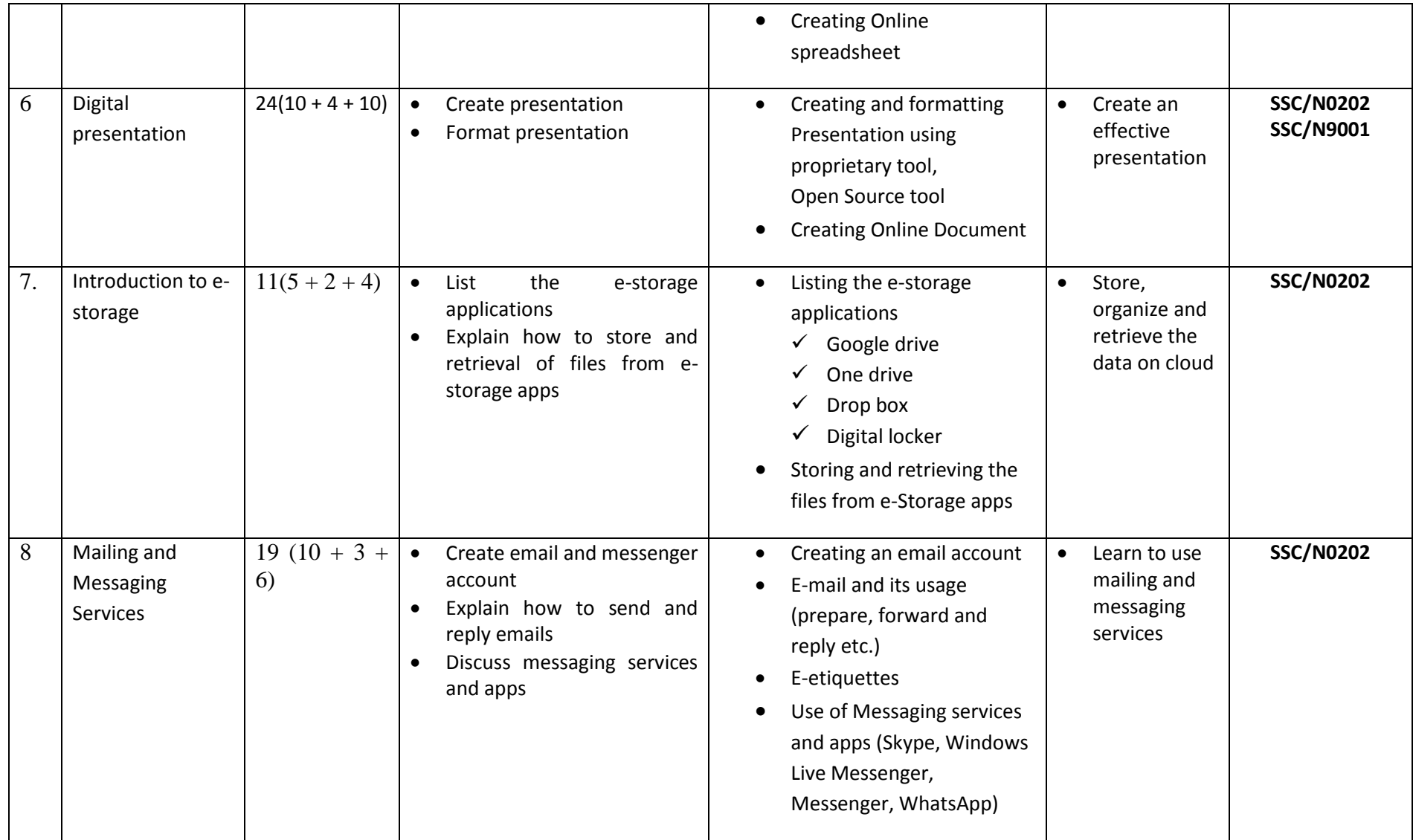

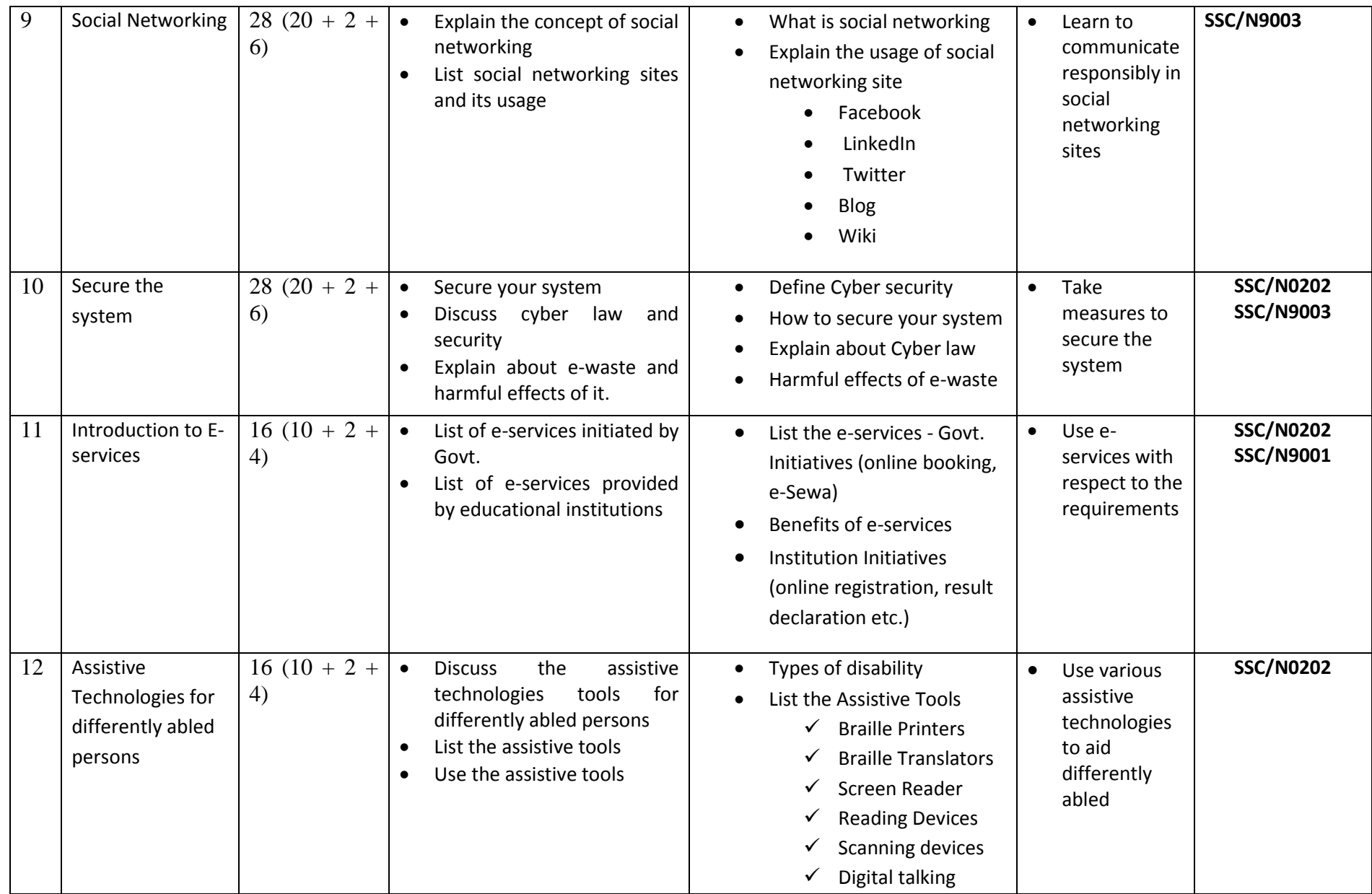

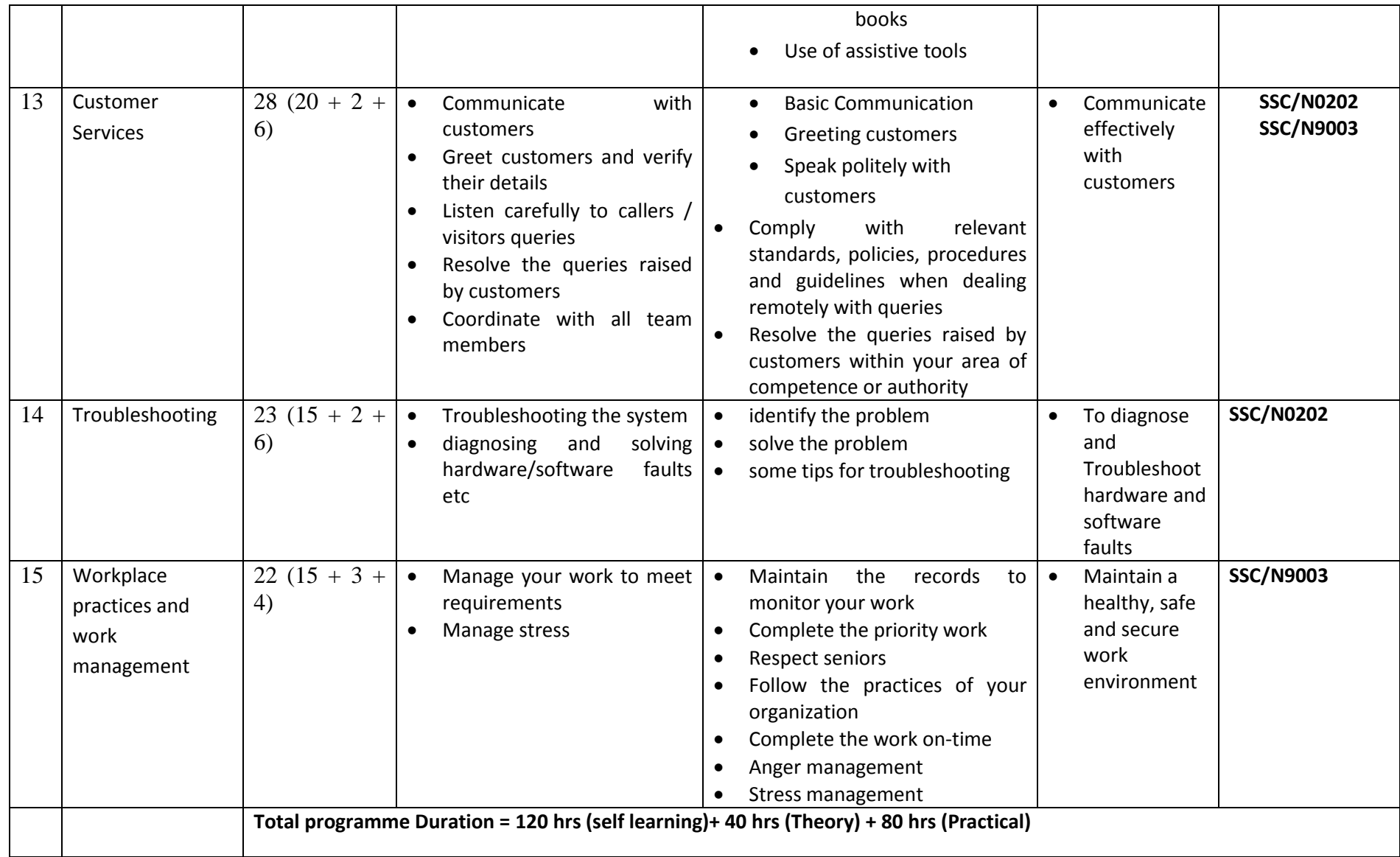